## Lists II

# Why use lists?

- Lists exist so programmers can store multiple related variables together, using a single name.
- Instead of having ten variables named num1, num2, num3...etc, have a list variable indexed by numbers:

– numbers[0], numbers[1], numbers[2], ...etc

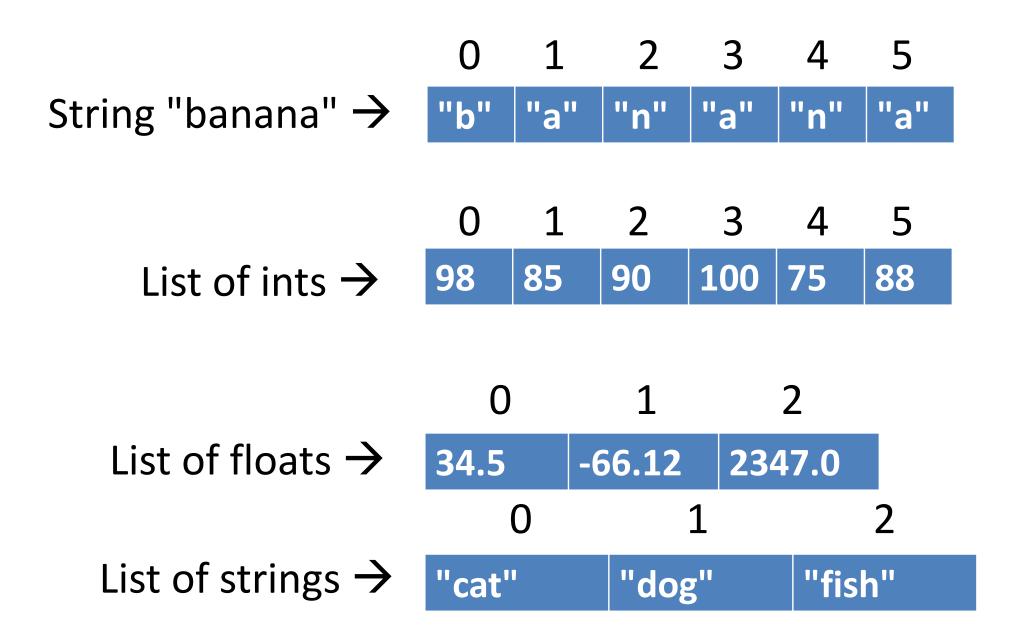

lstA = [5, 10, 15, 20]
print(lstA[0])
print(lstA[-1])
print(lstA[1:3])

lstB = []
lstB.append(40)
lstB.append(60)

lstB[0] = 50lstB[1] += 5 # make a list
# prints 5
# prints 20
# prints [10,15]

# make empty list
# lstB is now [40]
# lstD is [40]

# lstB is [40, 60]

# lstB is [50, 60]

# lstB is [50, 65]

#### Loops over lists

- Just like loops over strings!
- for pos in range(0, len(str\_var)):
   do something

for pos in range(0, len(list\_var)):
 do something

#### The most basic list loop

- lst = ...a list of strings...
- for pos in range(0, len(lst)):
   print(lst[pos])

lst = ...a list of ints...

for pos in range(0, len(lst)):
 if lst[pos] > 10:
 print(lst[pos])

Print all ints in the list that are greater than 10.

- lst = ...a list of strings...
- for pos in range(0, len(lst)):
   if lst[pos].startswith("a"):
   print(lst[pos])

Print all strings in the list that start with a lowercase "a".

lst = ...a list of strings...

for pos in range(0, len(lst)):
 if lst[pos][0].islower():
 print(lst[pos])

Print all strings in the list that start with a lowercase letter.

- lst = ...a list of ints...
- for pos in range(0, len(lst)):
   if lst[pos] == pos:
   print(lst[pos])

Print all ints in the list whose value is the same as their index.

- lst = ...a list of ints...
- for pos in range(0, len(lst)):
   lst[pos] \*= 2

Doubles all items in the list.

# find() doesn't exist for lists

- list\_var.index(item)
- Searches left to right, returns position where found, but crashes if not found.
- Let's build an algorithm that replicates
   find(), but works for lists (returns -1 if not found).
- Assume we don't have access to the **index** function.

### Class work

- Write a function to find the largest integer in a list and print it out.
- Write a function that takes a list of numbers and prints out sums of adjacent pairs of numbers in the list (don't use the sliding window; use indices).
- Write a function that takes a list of strings and prints out all the strings that start and end with the same letter.
- Write a function that takes a list of strings and *RETURNS* a list of all the strings that have more a's than b's.
- Write a function that takes a list and shifts all the elements in the list one spot to the left, without using slices! (the left-most element disappears)
  - So [1, 2, 3, 4, 5] turns into [2, 3, 4, 5, 5]
- Can you make a function that shifts to the right?